How To Import Iphone Pictures To Your **[Computer](http://goto.manual2015.com/document.php?q=How To Import Iphone Pictures To Your Computer)** [>>>CLICK](http://goto.manual2015.com/document.php?q=How To Import Iphone Pictures To Your Computer) HERE<<<

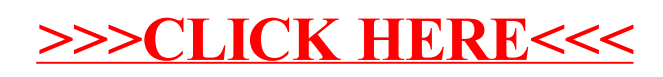